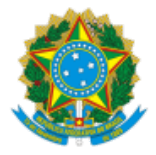

# **UNIVERSIDADE FEDERAL DO ACRE PRÓ-REITORIA DE DESENVOLVIMENTO E GESTÃO DE PESSOAS**

## **CONVOCAÇÃO**

A Pró-Reitoria de Desenvolvimento e Gestão de Pessoas (PRODGEP), por meio da Coordenadoria de Seleção e Admissão (CSA), em atenção ao que dispõe o Processo Seletivo Simplificado para Professor Substituto, Edital **PROGRAD n.º 01/2023**, publicado no Diário Oficial da União (DOU) n.º **14**, de **19 de janeiro de 2023**; e homologação publicada no DOU n.º **52**, de **16 de março de 2023**, convoca o(a) candidato(a) abaixo relacionado(a) para entrega de documentação pertinente para fins de contratação:

### **CENTRO DE EDUCAÇÃO E LETRAS (CEL)**

#### **Área 36 - Teoria da Literatura e Literatura de Língua Portuguesa**

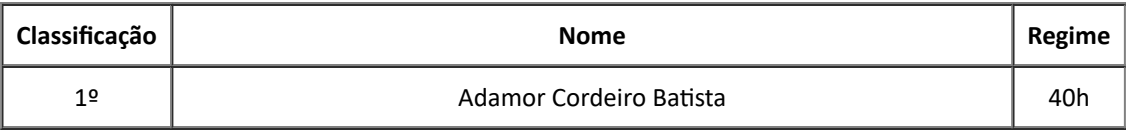

De acordo com o item 16.3, do referido Edital, o(a) candidato(a) terá o prazo máximo 15 (quinze) dias, contados da convocação publicada no Site da UFAC, para apresentação dos exames médicos, entrega de documentos e assinatura do contrato.

### **Os formulários possuem campos abertos para preenchimento dos dados antes da impressão.**

Em caso de dúvidas, entrar em contato com a CSA, através do telefone (68) 3901-2559 (Whatsapp) ou do email csa.ddd@ufac.br.

Rio Branco, 05 de abril de 2023.

Assinado Eletronicamente JOSIANY DOS SANTOS DIAS Assistente em Administração

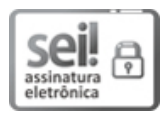

Documento assinado eletronicamente por **Josiany Dos Santos Dias**, **Assistente em Administracao**, em 04/04/2023, às 10:31, conforme horário de Rio Branco, com fundamento no art. 6º, § 1º, do Decreto nº 8.539, de 8 de [outubro](http://www.planalto.gov.br/ccivil_03/_Ato2015-2018/2015/Decreto/D8539.htm) de 2015.

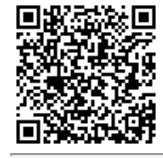

A autenticidade do documento pode ser conferida no site https://sei.ufac.br/sei/valida documento ou click no link Verificar Autenticidade informando o código verificador **0849178** e o código CRC **8F5B4EB5**.

Rod. BR-364 Km-04 - Bairro Distrito Industrial CEP 69920-900 - Rio Branco-AC - http://www.ufac.br